#### <span id="page-0-0"></span>Varianz

Sei *X* eine Zufallsvariable. Dann heißt

$$
\sigma_X^2 = \text{Var}(X) = E\big((X - E(X))^2\big)
$$

**Varianz von** *X*, sofern  $E(X^2) < \infty$ . Die Wurzel aus der Varianz,

$$
\sigma_X = \sqrt{\text{Var}(X)},
$$

heißt Standardabweichung von *X*.

Erlaubte Schreibweisen: Mit  $\mu = E(X) = EX$ .  $Var(X) = E((X - \mu)^2) = E(X - \mu)^2$ (Tipp: Lieber mehr Klammern und  $E(X)$  sowie  $E((X - \mu)^2)$  schreiben!)

### Verschiebungssatz

$$
Var(X) = E(X^2) - (E(X))^2
$$
.

### Rechenregeln

- $X, Y$  Zufallsvariablen mit existierenden Varianzen und  $a \in \mathbb{R}$ .
	- $\bullet$  Var( $aX$ ) =  $a^2$ Var(X).
	- **2** Falls  $E(X) = 0$ , dann gilt:  $Var(X) = E(X^2)$ .
	- $\bullet$  Sind *X* und *Y* stochastisch unabhängig, dann gilt:

$$
Var(X + Y) = Var(X) + Var(Y).
$$

# Erwartungswert und Varianz: Beispiele

# Erwartungswert und Varianz: Beispiele

#### Transformationssatz

*X* ZV und  $g: \mathcal{X} \to \mathcal{Y}$  eine Funktion mit  $E|g(X)| < \infty$ . Sei  $Y = g(X)$ .

Zusammenhang zwischen  $E(g(X))$  und  $E(Y)$ :

**1** Sind X und  $Y = g(X)$  diskrete Zufallsvariablen mit Wahrscheinlichkeitsfunktionen  $p_X(x)$  bzw.  $p_Y(y)$ , dann gilt:

$$
E(Y) = \sum_{x \in \mathcal{X}} g(x) p_X(x) = \sum_{y \in \mathcal{Y}} y \cdot p_Y(y).
$$

2 Sind *X* und  $Y = g(X)$  stetig, mit den Dichtefunktionen  $f_X(x)$  bzw.  $f_Y(y)$ , dann gilt:

$$
E(Y) = \int_{-\infty}^{\infty} g(x) f_X(x) dx = \int_{-\infty}^{\infty} y \cdot f_Y(y) dy.
$$

## Momente, Kurtosis, Exzess

Sei *X* Zufallsvariable und  $k \in \mathbb{N}$ . Gelte  $E(|X^k|) < \infty$ .

- $m_k = E(X^k)$  ist das *k*-te **Moment** von *X*.
- $m_k^* = E(|X|^k)$  ist das *k*-te absolute Moment von *X*.
- $m_k(a) = E(X a)^k$  ist das *k*-te Moment um *a*.
- $m_k^*(a) = E(|X a|^k)$  ist das *k*-te absolute Moment um *a*. Für
- *a* = *E*(*X*) spricht man vom *k*-ten zentralen absoluten Moment.

Beachte:

a) 
$$
E(X) = m_1
$$
 ist das erste Moment von X.  
b)  $Var(X) = m_2^*(E(X))$  ist das zweite zentrale absolute Moment.  
c)  $X^* = \frac{X - E(X)}{\sqrt{Var(X)}}$  heißt Standardisierung von X:  $E(X^*) = 0$ ,  $Var(X^*) = 1$ .  
d)  $\beta_2 = E((X^*)^4)$  heißt Kurtosis von X (mist Wölbung).

e) 
$$
X \sim N(\mu, \sigma^2) \Rightarrow \beta_2 = 3
$$
.  
f)  $\gamma_2 = \beta_2 - 3$  height Exzess.  $\gamma_2 > 0$ : Verteilung 'spitzer' als  
Gaussverteilung,  $\gamma_2 < 0$ : 'flacher'.

- *•* Anzahl von Erfolgen (ja/nein, gut/schlecht,...) bei *n* Wiederholungen (Versuchen).
- *•* Wartezeit auf den ersten Erfolg.
- *•* Anzahl von Ereignissen in einem (Zeit-) Intervall.
- *•* Wartezeit auf das erste Eintreten.
- *•* Stetige Gleichverteilung.
- *•* Normalverteilung

# Bernoulli-Verteilung

#### Bernoulli-Experiment

*A* ein Ereignis. Beobachte, ob *A* eintritt oder nicht:

$$
X = \mathbf{1}_A = \begin{cases} 1, & A \text{ tritt ein} \\ 0, & A \text{ tritt nicht ein.} \end{cases}
$$

Träger:  $\mathcal{X} = \{0, 1\}$  (binär). Verteilung gegeben durch

$$
p = P(X = 1) = P(A),
$$
  $q = 1 - p = P(X = 0)$ 

*p*: Erfolgswahrscheinlichkeit.

$$
X \sim \text{Ber}(p), \qquad X \sim \text{Bin}(1, p)
$$

Erwartungswert:  $E(X) = p$ , Varianz:  $Var(X) = p(1-p)$ ,

 $\blacksquare$ itut für Statis = *p*(*k*) = *p*(*k*) = *p*(*k*) = *p*(*k*) = *p*(*k*) = *p*(*k*) = *p*(*k*) = *p*(*k*) = *p*(*k*) = *p*(*k*) = *p*(*k*) = *p*(*k*) = *p*(*k*) = *p*(*k*) = *p*(*k*) = *p*(*k*) = *p*(*k*) = *p*(*k*) = **116** Prof. Dr. Ansgar Steland Institut für Statistik und Wirtschaft[smath](#page-0-0)ematik RWTH Aachen (165 / 165 / 165 / 165 / 165 / 165 / 165 / 165 / 165 / 165 / 165 / 165 / 165 / 165 / 165 / 165 / 165 / 165 / 165 / 165 / 165 / 16

### Beispiele

■ Anzahl der gesetzten Bits in einer zufälligen Bitfolge der Länge *n*.

0 0 1 1 1 0 1 1 0 1 -> 6

- Umfrage unter *n* Studierenden: Z¨ahle aus, wieviele mit der Mensa zufrieden sind.
- Anzahl der blauen Autos auf einem Parkplatz.
- Anzahl der erfolgreichen Geschäftsabschlüsse eines Vertreters.
- Anzahl von Uberschreitungen einer Benchmark durch ein Aktienkurs ¨

 $\bullet$  ...

### Binomialverteilung

- Modell:  $X_1, \ldots, X_n$  i.i.d.  $\sim$  Ber(p).
- · Anzahl der Erfolge gegeben durch:

$$
Y = X_1 + \cdots + X_n = \sum_{i=1}^n X_i
$$

• Wie ist Y verteilt?

# Binomialverteilung (III)

Gesucht:  $P(Y = k)$ ,  $k = 0, 1, ..., n$ .

- Das Ereignis  $\{Y = k\}$  tritt genau dann ein, wenn exakt k Einsen beobachtet werden.
- Beispiele: a)  $k = 2$ ,  $n = 3$ ; b)  $k = 2$ ,  $n = 4$ ; c)  $k = 4$ ,  $n = 8$ :

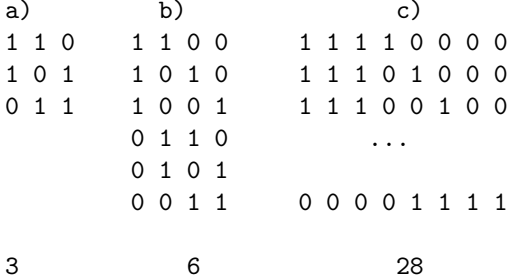

# Binomialverteilung (III)

Gesucht:  $P(Y = k)$ ,  $k = 0, 1, ..., n$ .

- Das Ereignis *{Y* = *k}* tritt genau dann ein, wenn exakt *k* Einsen beobachtet werden.
- Beispiele:  $k = 2$  und  $n = 3$ ,  $n = 4$  sowie  $k = 4$ ,  $n = 8$ :
	- 110 1100 11110000

• Jede Kombination mit *k* Einsen hat Wkeit  $p^{k}(1-p)^{n-k}$ , denn

$$
P("11110000") = P(X1 = 1, ..., X4 = 1, X5 = 0, ..., X8 = 0)
$$
  
=  $p4(1 - p)4$ , ...

Wieviele verschiedene Muster gibt es? Muster: *k* Positionen auswählen und eine '1' hinschreiben.

### Binomialkoeffizient

Für  $n \in \mathbb{N}$  und  $k \in \{0, \ldots, n\}$  gibt der **Binomialkoeffizient** 

$$
\binom{n}{k} = \frac{n \cdot (n-1) \dots (n-k+1)}{k \cdot (k-1) \dots 2 \cdot 1} = \frac{n!}{k!(n-k)!}
$$

die Anzahl der Möglichkeiten an, aus einer n-elementigen Obermenge (aus n Objekten) eine k-elementige Teilmenge (k Objekte ohne Zurücklegen und ohne Berücksichtigung der Reihenfolge) auszuwählen.

## Binomialkoeffizienten

Beispiel:

$$
\binom{6}{3} = \frac{6 \cdot 5 \cdot 4 \cdot 3 \cdot 2 \cdot 1}{(3 \cdot 2 \cdot 1) \cdot (3 \cdot 2 \cdot 1)} = \frac{120}{6} = 20.
$$

Regel von Pascal:

$$
\binom{n+1}{k} = \binom{n}{k} + \binom{n}{k-1}
$$

für  $k = 1, ..., n$  und  $n \ge 1$ , wobei  $\binom{m}{m} = 1 = \binom{m}{0}$  für  $m \ge 0$ .

$$
\begin{pmatrix} 0 \\ 0 \end{pmatrix} = 1
$$

$$
\begin{pmatrix} 1 \\ 0 \end{pmatrix} = 1 \quad \begin{pmatrix} 1 \\ 1 \end{pmatrix} = 1
$$

$$
\begin{pmatrix} 2 \\ 0 \end{pmatrix} = 1 \quad \begin{pmatrix} 2 \\ 1 \end{pmatrix} = 2 \quad \begin{pmatrix} 2 \\ 2 \end{pmatrix} = 1
$$

$$
\begin{pmatrix} 3 \\ 0 \end{pmatrix} = 1 \quad \begin{pmatrix} 3 \\ 1 \end{pmatrix} = 3 = \quad \begin{pmatrix} 3 \\ 2 \end{pmatrix} = 3 \quad \begin{pmatrix} 3 \\ 3 \end{pmatrix} = 1
$$

Prof. Dr. Ansgar Steland Institut für Statis

### Binomialverteilung

Y heißt binomialverteilt,  $Y \sim Bin(n, p)$ , wenn

$$
P(Y = k) = {n \choose k} p^{k} (1-p)^{n-k}, \qquad k = 0, \ldots, n.
$$

Erwartungswert:  $E(Y) = np$ , Varianz:  $Var(Y) = np(1 - p)$ , Zähldichte:  $p(k) = \binom{n}{k} p^k (1-p)^{n-k}, k \in \{0, \ldots, n\}.$ 

#### **Eigenschaft**

 $X \sim \text{Bin}(n_1, p)$  und  $Y \sim \text{Bin}(n_2, p)$  unabhängig, dann folgt:  $X + Y \sim \text{Bin}(n_1 + n_2, p).$ 

#### Urnenmodell III: Ziehen ohne Reihenfolge und ohne Zurücklegen

- Urne mit *n* Kugeln mit Nummern 1 bis *n*
- Ziehe *k* Kugeln ohne Zurücklegen.

In Reihenfolge:  $\rightarrow$  *k*-Tupel  $(\omega_1, \ldots, \omega_k)$  mit Einträgen  $\omega_i \in \{1, \ldots, n\}$ , wobei zusätzlich gilt:

$$
\omega_i \neq \omega_j, \qquad i \neq j,
$$

Anzahl:  $n_k = n(n-1) \cdot \cdot \cdot (n-k+1) = \frac{n!}{(n-k)!}$ Jetzt: Ohne Reihenfolge.

Fasse  $\omega_1, \ldots, \omega_k$  so zusammen, dass die Anordnung keine Rolle spielt:

 $\rightarrow$  Mengen

Ergebnismenge:

$$
\Omega_{III} = \{ \{\omega_1,\ldots,\omega_k\} : \omega_1,\ldots,\omega_k \in \{1,\ldots,n\}, \omega_i \neq \omega_k, (i \neq j) \}.
$$

Wieviele k-Tupel werden auf diese Weise derselben Menge zugeordnet?  $\rightarrow$  Genau k! Tupel, da jede Permutation der k Elemente  $\omega_1,\ldots,\omega_k$  zu derselben Menge führt.

Also hat  $\Omega$  nicht  $\frac{n!}{(n-k)!}$  Elemente, sondern nur

$$
|\Omega_{III}| = \frac{1}{k!} \frac{n!}{(n-k)!} = \binom{n}{k}
$$

#### Urnenmodell IV: Ziehen ohne Reihenfolge und mit Zurücklegen

- Urne mit N Kugeln mit Nummern 1 bis N
- Ziehe n Kugeln ohne Reihenfolge und mit Zurücklegen  $\rightarrow$ Mehrfachziehungen möglich

Ergebnismenge: Stelle die Ziehungen als sortierte Tupel dar.

$$
\Omega_{IV} = \{(\omega_1,\ldots,\omega_n): \omega_i \in \{1,\ldots,N\}, i=1,\ldots,n, \omega_1 \leq \cdots \leq \omega_n\}.
$$

Alltag: Strichliste

- Grenze *N* Felder für die Zahlen 1, . . . , *N* durch *N* − 1 große Striche ab.
- Markiere die gezogenen Kugeln durch kleine Striche in den Feldern.

 *||*  $\overline{1}$  ļ *|*  $\mid$  *|||*  $\mid$ 

Jede Stichprobe ist durch *N* 1 große und *n* kleine Striche charakterisiert.  $\rightarrow$   $N-1+n$  Objekte. Es gibt genau  $\binom{N-1+n}{n}$  Möglichkeiten, von diesen *n* auszuwählen und als kleine Striche festzulegen. Die anderen *N* – 1 werden die großen Striche. Daher folgt:

$$
|\Omega_{IV}| = \binom{N-1+n}{n}
$$

**Problem:** Lieferung von *N* CPUs für Computerproduktion. Ziehe zufällig *n* aus und teste auf gut/schlecht.

Frage: Wie ist der Anteil *X* der schlechten Teile in der Stichprobe verteilt?

 $\rightarrow$  Urnenmodell III mit  $N = R + B$ , R: rote Kugeln (schlechte CPUs), B: blaue Kugeln (gute CPUs). (Rot:  $K_R = \{1, ..., R\}$ . Blau:  $\{R+1, ..., N\}$ ). Anteil der roten Kugeln in der Urne:  $p = \frac{R}{N}$ .

Stichprobe vom Umfang  $n = r + b$ ,  $r$ : gezogene rote, *b*: gezogene blaue Kugeln. Ereignis, genau *r* rote Kugeln zu ziehen: Mit  $K_R = \{1, \ldots, R\}$ :  $A_r = \{ \omega \in \Omega : \exists l = \{i_1, \ldots, i_r\} : \omega_{i_i} \in K_R, 1 \leq j \leq r, \omega_k \notin K_R, \forall k \in I^c \}$ 

$$
P(X=r) = P(A_r) = \frac{\binom{R}{r}\binom{B}{n-r}}{\binom{N}{n}}, \quad \max(0, n-B) \leq r \leq \min(R, n)
$$

*X* heiß hypergeometrisch verteilt mit Par. *N, R, B, n*.

#### Fragestellungen aus der Praxis:

Eine Software wird täglich mit neuen zufälligen Input-Daten eingesetzt. Bei einer Fließbandfertigung (z.B. Autoproduktion) wird jedes Produkt einem Endtest unterworfen.

- **■** Wie lange dauert es im Mittel, bis ein Fehler auftritt?
- Mit welcher Wahrscheinlichkeit tritt frühestens nach 14 Tagen ein Fehler auf?

Bei Glücksspielen:

- Wie oft muss man (im Mittel) spielen, bis man gewinnt?
- <sup>2</sup> Wie wahrscheinlich ist es, dass man mindestens 20 mal spielen muss, um 4 mal zu gewinnen?

#### Geometrische Verteilung

Beobachte unendliche Bernoulli-Folge (Bitfolge)

```
000000010011001...
```
**Frage:** Verteilung des Auftretens der ersten '1'? Modell:

 $X_1X_2X_3\cdots$ 

wobei

$$
X_1, X_2, \ldots \stackrel{i.i.d.}{\sim} \text{Ber}(p)
$$

mit  $p = P(X_i = 1), i = 1, 2, ...$ Zufallsvariable:

$$
\mathcal{T} = \min\{k \in \mathbb{N} : X_k = 1\}
$$

zufälliger Index (Zeitpunkt) der ersten '1'. zugehörige Wartezeit ist:  $W = T - 1$ .

```
Beobachte unendliche Bernoulli-Folge (Bitfolge)
```

```
000000010011001...
```
Frage: Verteilung des Auftretens der ersten '1'? **Ereignis** 

$$
\{T = 2\} = \{X_1 = 0, X_2 = 1\}
$$
  
\n
$$
\{T = 3\} = \{X_1 = 0, X_2 = 0, X_3 = 1\}
$$
  
\n
$$
\vdots
$$
  
\n
$$
\{T = n\} = \{X_1 = 0, \dots, X_{n-1} = 0, X_n = 1\}
$$
  
\n
$$
P(T = n) = P(X_1 = 0) \cdot \dots \cdot P(X_{n-1} = 0) \cdot P(X_n = 1) = (1 - p)^{n-1}p
$$

*T* heißt **geometrisch verteilt** mit Parameter  $p \in (0, 1]$ . Notation:  $T \sim$  Geo(*p*).

$$
P(W = n) = p(1 - p)^{n}, \quad n = 0, 1, ...
$$
  
 
$$
P(T = n) = p(1 - p)^{n-1}, \quad n = 1, 2, ...
$$

Erwartungswerte: 
$$
E(T) = \frac{1}{p}
$$
,  $E(W) = \frac{1}{p} - 1$ ,

\nVarianzen:  $Var(T) = \frac{1-p}{p^2}$ ,  $Var(W) = \frac{1-p}{p^2}$ .

**Beispiel:** Nach wieviel Würfen kommt im Mittel eine 6? *T*: Nummer des ersten Wurfes einer 6.  $T \sim \text{Geo}(p)$ .

$$
E(T) = \frac{1}{p} = \frac{1}{1/6} = 6, \quad \sigma_T = \sqrt{\text{Var}(T)} = \sqrt{\frac{1-p}{p^2}} = \sqrt{30} \approx 5.48
$$

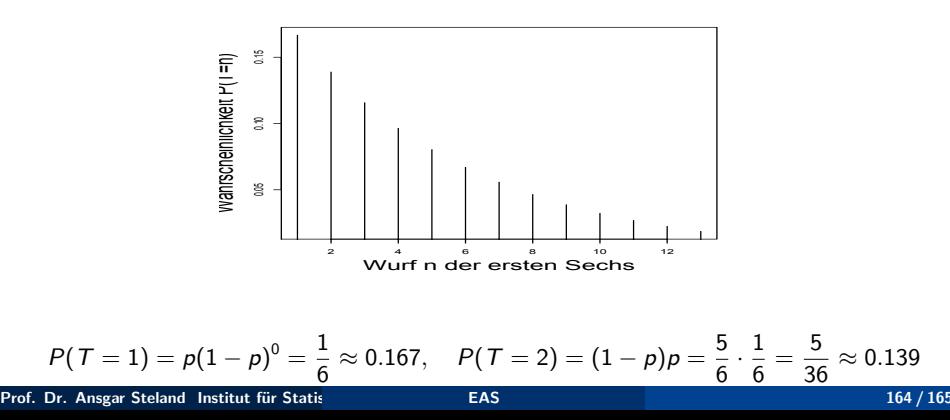

### Negative Binomialverteilung

Die Verteilung der Summe

$$
S = T_1 + \cdots + T_k
$$

von *k* i.i.d. Geo(*p*)-verteilten ZVen *T*1*,...,T<sup>k</sup>* heißt negativ binomialverteilt. *S<sup>k</sup>* ist die Anzahl der erforderlichen Versuche, um *k* Erfolge zu beobachten.

# Poisson-Verteilung

- Eingehende Anrufe in einer Notrufzentrale.
- Anzahl der Zeitpunkte, an denen ein Aktienkurs eine Schranke passiert.
- Anzahl von Einbrüchen in einer Zeitperiode.
- **Schadstellen in einer elektrischen Leitung.**
- Störungen der Internetverbindung.
- Versicherungsfälle.
- Messung radioaktiver (Partikel-) Strahlung.

 $\bullet$  ...

Benötigt: Verteilung einer Anzahl von Ereignissen,

- o die unabhängig voneinander eintreten,
- deren Eintretenswahrscheinlichkeit nicht von der Zeit abhängt,
- $\bullet$  die punktförmig/selten sind.

### Poisson-Verteilung

Zähle punktförmige Ereignisse in einem Zeitintervall  $[0, T]$ . Indikatoren:

$$
X_t = \begin{cases} 1, & \text{Ereignis zur Zeit } t, \\ 0, & \text{kein Ereignis zur Zeit } t. \end{cases}
$$

**Annahme:** Die  $X_t$  sind unabhängig und identisch verteilt.

**Anschauung**: Ist  $I \subset [0, T]$  ein (infinitesimal) kleines Intervall, dann hängt

$$
P("Ereignis in I'') = P(X_t = 1, \text{für ein } t \in I)
$$

nur von der Länge, nicht jedoch von der Lage des Intervalls / ab.  $\rightarrow$  Wkeit p, dass ein Ereignis in [0, T] eintritt proportional zu T:  $p = \lambda T$  Zerlege [0*,T*] in *n* gleichbreite Teilintervalle.

$$
X_{ni} = \begin{cases} 1, & \text{Ereignis im } i\text{-ten Teilinterval,} \\ 0, & \text{kein Ereignis im } i\text{-ten Teilinterval,} \end{cases}
$$

Dann gilt: *Xn*1*,..., Xnn* i.i.d. Bin(1*, pn*) mit

$$
p_n = \lambda \cdot \frac{T}{n}
$$

 $\lambda$ : Proportionalitätskonstante. Anzahl:

$$
Y=X_{n1}+\cdots+X_{nn}\sim\mathrm{Bin}(n,p_n)
$$

#### Poisson-Grenzwertsatz

Sind  $Y_n \sim \text{Bin}(n, p_n)$ ,  $n = 1, 2, \ldots$ , binomialverteilte Zufallsvariablen mit  $np_n \to \lambda$ ,  $n \to \infty$ , dann gilt für festes *k*:

$$
\lim_{n\to\infty} P(Y_n = k) = p_\lambda(k) = \frac{\lambda^k}{k!} e^{-\lambda}.
$$

Die Zahlen  $p_{\lambda}(k)$ ,  $k \in \mathbb{N}_0$ , definieren eine Verteilung auf  $\mathbb{N}_0$ .

*Y* heißt **poissonverteilt** mit Parameter  $\lambda$ . Notation: *Y* ~ Poi( $\lambda$ ), wenn

$$
P(Y = k) = \frac{\lambda^k}{k!} e^{-\lambda}, \qquad k = 0, 1, 2, \dots
$$

Anwenden mit  $\lambda T$  statt  $\lambda$ :

$$
P(Y = k) = \frac{(\lambda T)^k}{k!} e^{-\lambda T}
$$

(Normierung der Zeit:  $T = 1$ .)

Prof. Dr. Ansgar Steland Institut für Statistik und Wirtschaft[smath](#page-0-0)ematik RWTH Aachen (169 / 165 / 169 / 165

## Poisson-Grenzwertsatz

Verwende: 
$$
e^x = \sum_{k=0}^{\infty} \frac{x^k}{k!} = \lim_{n \to \infty} (1 + \frac{x}{n})^n
$$
.

$$
P(Y_n = k) = {n \choose k} p_n^k (1 - p_n)^{n-k}
$$
  
=  $\frac{n}{n} \frac{n-1}{n} \dots \frac{n-k+1}{n} \frac{1}{k!} (np_n)^k (1 - \frac{np_n}{n})^{n-k}$ 

$$
(np_n)^k \to \lambda^k
$$
, letzter Faktor:  $\to e^{-\lambda}$ . Also

$$
P(Y_n = k) \to \frac{\lambda^k}{k!} e^{-\lambda}, \qquad k = 0, 1, \cdots
$$

Die Zahlen rechts definieren eine Zähldichte (auf  $\mathbb{N}_0$ ), da

$$
\sum_{k=0}^{\infty} \frac{\lambda^k}{k!} e^{-\lambda} = e^{-\lambda} \sum_{k=0}^{\infty} \frac{\lambda^k}{k!} = e^{-\lambda} e^{\lambda} = 1.
$$

### **Eigenschaften**

Es gilt:

Erwartungswert: 
$$
E(Y) = \lambda
$$
,

\nVarianz:  $Var(Y) = \lambda$ ,

\nZähldichte:  $p(k) = e^{-\lambda} \frac{\lambda^k}{k!}, \ k \in \mathbb{N}_0$ .

Rechnen mit poissonverteilten Zufallsvariablen:

- $X \sim \text{Poi}(\lambda)$  und  $Y \sim \text{Poi}(\mu)$  unabhängig, dann  $X + Y \sim \text{Poi}(\lambda + \mu)$ .
- $X \sim \text{Poi}(\lambda)$  die Anzahl in [0, *T*] und *Y* die Anzahl im Teilintervall  $[0, r \cdot T]$ , so ist  $Y \sim \text{Poi}(r \cdot \lambda)$ .

# Poisson-Verteilung

Beispiel: Ein Investor beobachtet die minütlichen Aktienkursnotierungen. *Y*12 sei die Anzahl der Überschreitungen des Kursziels 100 während des 12-stündigen Handels, Y<sub>1</sub> während der ersten Stunde.

*Y*<sub>12</sub> und *Y*<sub>1</sub> seien poissonverteilt. Pro Stunde wird eine Überschreitung erwartet.

Bestimmung von  $\lambda_1, \lambda_{12}: \lambda_1 = E(Y_1) = 1, \lambda_{12} = 12 \cdot \lambda_1 = 12$ . Wkeit, dass der Aktienkurs unter 100 bleibt:

$$
P(Y_{12} = 0) = \frac{\lambda^0 e^{-\lambda}}{0!} = e^{-12} = 6.144 \cdot 10^{-6}
$$

Wkeit. dass der Aktienkurs während der ersten Stunde 100 übersteigt:

$$
P(Y_1 > 0) = 1 - P(Y_1 = 0) = 1 - \frac{\lambda_1^0 e^{-\lambda_1}}{0!}
$$
  
= 1 - e^{-1} = 1 - 0.3678794 = 0.6321206

Approximation der Binomialverteilung für (sehr) kleine p:  $Y \sim Bin(n, p)$ 

$$
P(Y=k) \approx \frac{\lambda^k}{k!}e^{-\lambda}
$$

mit  $\lambda = np$ .

Heuristik: Gleichverteilung

Sei [a, b] ein Intervall und  $I \subset [a, b]$  ein (sehr) kleines Teilintervall. *|I|* bezeichnet die L¨ange des Intervalls.

Anschauung: *X* ist gleichverteilt in [*a, b*], wenn...

- $P(X \in I)$  ist proportional zu |*I*|
- $P(X \in I)$  invariant (ändert sich nicht) unter Verschiebungen von *I*:

$$
P(X \in I + a) = P(X \in I), \qquad \forall a
$$

# Stetige Gleichverteilung

Stetige Gleichverteilung (uniforme Verteilung)

$$
f(x) = \begin{cases} \frac{1}{b-a}, & x \in [a, b], \\ 0, & x \notin [a, b]. \end{cases}
$$

*X* heißt dann (stetig) gleichverteilt auf dem Intervall [*a, b*]. Notation:  $X \sim U[a, b]$ . Für die Verteilungsfunktion ergibt sich:

$$
F(x) = \frac{x-a}{b-a}, \qquad x \in [a, b],
$$

sowie  $F(x)=0$ , wenn  $x < a$ , und  $F(x)=1$ , für  $x > b$ . Es gilt:

$$
\begin{aligned}\n\text{Ervartungswert:} \quad E(X) &= \frac{a+b}{2}, \\
\text{Varianz:} \quad \text{Var}(X) &= \frac{(b-a)^2}{12}.\n\end{aligned}
$$

# Exponentialverteilung

### Wartezeit auf poissonverteiltes Ereignis:

- **1** Die Anzahl von Ereignissen in einem Intervall sei Poi $(\lambda)$ -verteilt.
- **2** Anzahl  $Y_t$  der Ereignisse in [0, *t*] ist dann Poi $(\lambda t)$ -verteilt.
- **3** Sei *X* die Wartezeit auf das erste Ereignis.
- **4** Es gilt:

 $X > t \Leftrightarrow Y_t = 0$ 

also

$$
P(X > t) = P(Y_t = 0) = e^{-\lambda t}
$$

Linke Seite ist  $1 - F_X(t)$ . Also gilt für  $t > 0$ :

$$
F_X(t) = 1 - e^{-\lambda t} \quad \Rightarrow \quad f_X(t) = \lambda e^{-\lambda t}
$$

*X* heißt exponentialverteilt,  $X \sim \text{Exp}(\lambda)$  mit Parameter  $\lambda > 0$ .

## Exponentialverteilung

X heißt exponentialverteilt,  $X \sim Exp(\lambda)$  mit Parameter  $\lambda > 0$ , wenn X die Dichtefunktion

$$
f(x)=\lambda e^{-\lambda x}, \qquad x>0,
$$

 $\sim$   $\sim$ 

und  $f(x) = 0$  für  $x \le 0$  besitzt. Erwartungswert:

$$
E(X) = \int_{-\infty}^{\infty} x \cdot f(x) \mathbf{1}_{(0,\infty)}(x \, dx)
$$
  
= 
$$
\int_{0}^{\infty} x \cdot \lambda \cdot e^{-\lambda x} \, dx
$$
  
= ...  
= 
$$
\frac{1}{\lambda}.
$$

Varianz:

$$
E(X - \lambda)^2 = E(X^2) - \left(\frac{1}{\lambda}\right)^2 = \cdots = \frac{1}{\lambda^2}
$$